#### **BAB IV**

## **METODOLOGI PENELITIAN**

## **A. Lokasi Penelitian**

Obyek penelitian ini dilakukan pada Proyek Pembangunan Hotel Tosan Solo Baru, Jalan Merak Raya, Solo Baru, Sektor 1 Sukoharjo.

#### **B. Pengumpulan Data**

Pengumpulan data atau informasi dari suatu pelaksanaan proyek konstruksi yang sangat bermanfaat untuk evaluasi optimasi waktu dan biaya secara keseluruhan. Data yang diperlukan adalah data sekunder yaitu data yang diperoleh dari instansi yang terkait seperti kontraktor, konsultan pengawas, dan lain-lain. Variabel-variabel yang sangat mempengaruhi dalam pengoptimasian waktu dan biaya pelaksanaan proyek ini adalah variabel waktu dan variabel biaya.

1. Variabel Waktu

Data yang mempengaruhi variabel waktu dapat diperoleh dari kontraktor pelaksana atau dari konsultan pengawas. Data yang dibutuhkan untuk variabel waktu adalah:

- a. Data *cumulative progress* (kurva-S), meliputi:
	- 1) Jenis kegiatan;
	- 2) Prosentase kegiatan;
	- 3) Durasi kegiatan.
- b. Rekapitulasi perhitungan biaya proyek.
- 2. Variabel Biaya

Semua data-data yang mempengaruhi variabel biaya diperoleh dari kontraktor pelaksana. Data-data yang diperlukan dalam variabel biaya antara lain:

- a. Daftar rencana anggaran biaya (RAB) penawaran, meliputi:
	- 1) Jumlah biaya normal;
	- 2) Durasi normal.
- b. Daftar-daftar harga bahan dan upah.
- c. Gambar rencana proyek.

Data yang digunakan berupa data sekunder dan data primer berupa hasil analisis dengan *Microsoft Project*. Data tersebut meliputi:

- 1. Daftar bahan dan upah tenaga kerja;
- 2. Rencana anggaran biaya Proyek Pembangunan Hotel Tosan, Solo Baru;
- 3. *Time Schedule* (Kurva-S);
- 4. Estimasi waktu dalam program *Microsoft Project*;
- 5. Data biaya normal.

#### **C. Analisis Data**

Analisis data dilakukan dengan bantuan program *Microsoft Project 2013*. Dengan menginputkan data yang terkait untuk dianalisis kedalam program, maka *Microsoft Project* ini nantinya akan melakukan kalkulasi secara otomatis sesuai dengan rumus-rumus kalkulasi yang telah dibuat oleh program ini.

Proses menginputkan data untuk menganalisis percepatan meliputi dua tahap, yaitu dengan menyususn rencana jadwal dan biaya proyek (*baseline*) dan memasukkan optimasi durasi dengan penambahan jam kerja (lembur).

#### **D. Tahap dan Prosedur Penelitian**

Suatu penelitian harus dilaksanakan secara sistematis dengan urutan yang jelas dan teratur, sehingga akan diperoleh hasil sesuai dengan yang diharapkan. Oleh karena itu, pelaksanaan penelitian ini dibagi dalam beberapa tahap, yaitu:

Tahap 1 : Persiapan

Sebelum melakukan penelitian perlu dilakukan studi literatur untuk memperdalam ilmu yang berkaitan dengan topik penelitian. Kemudian menentukan rumusan masalah sampai dengan kompilasi data.

Tahap 2 : Pengumpulan Data

Data proyek yang diperlukan untuk pembuatan laporan, meliputi:

- 1. Rencana Anggaran Biaya (RAB);
- 2. Analisis Harga Satuan Bahan Proyek;

# 3. *Time Schedule*.

Tahap 3 : Analisa percepatan dengan aplikasi program dan pembahasan

Melakukan input data ke dalam program untuk perencanaan dan update perencanaan dengan data pelaksanaan, dengan bantuan program *Microsoft Project* ini dilakukan pengujian dari semua kegiatan yang dipusatkan pada kegiatan yang berada pada jalur kritis yang mempunyai nilai *cost slope* terendah. Kemudian membandingkan hasil analisa percepatan yang berupa perubahan biaya proyek sebelum dan sesudah percepatan dengan biaya denda akibat keterlambatan.

## Tahap 4 : Kesimpulan

Kesimpulan disebut juga pengambilan keputusan. Pada tahap ini, data yang telah dianalisa dibuat suatu kesimpulan yang berhubungan dengan tujuan penelitian. Tahapan penelitian secara skematis dalam bentuk diagram alir dapat dilihat pada Gambar 4.1.

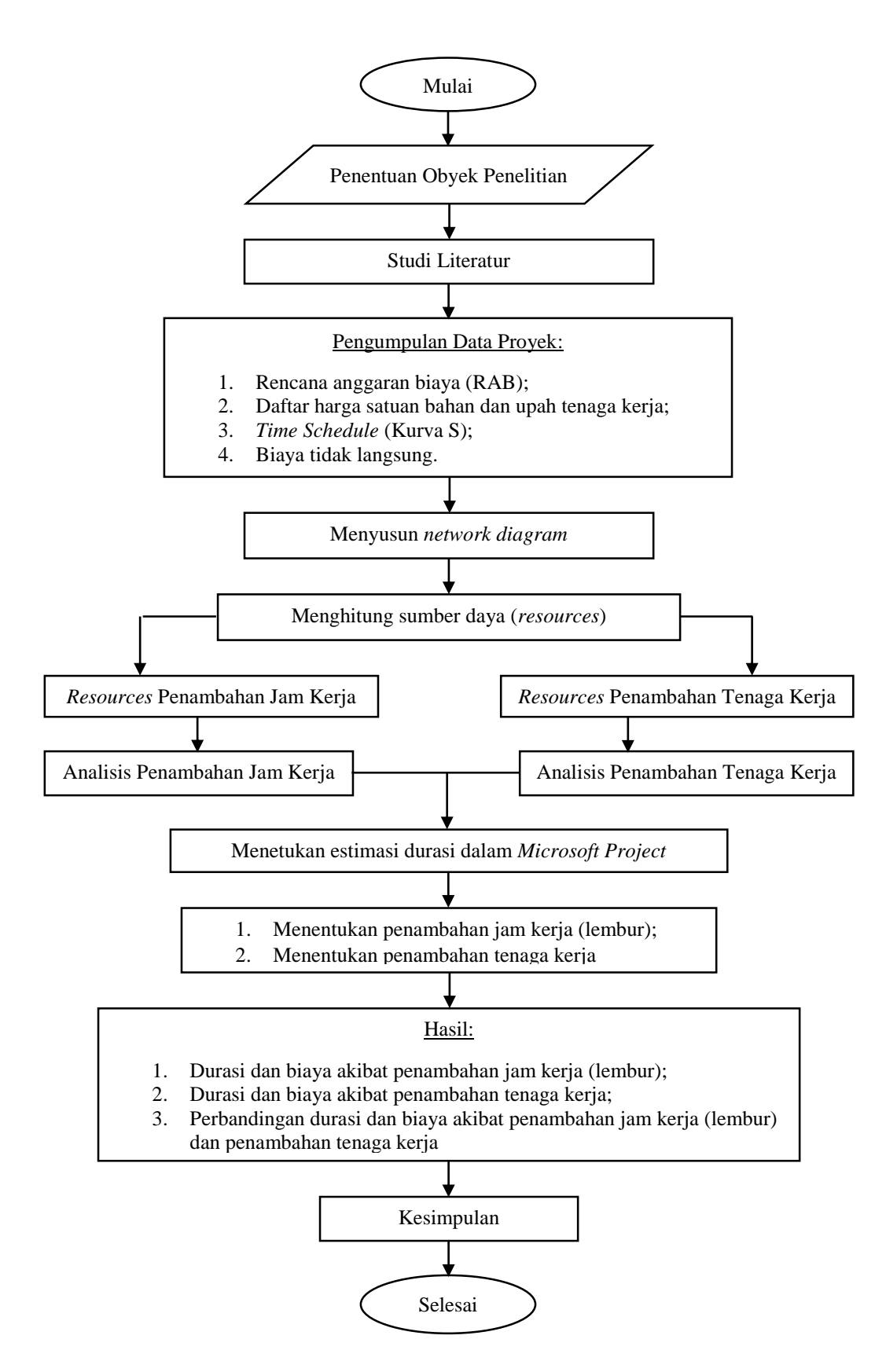

Gambar 4. 1 Bagan alir penelitian